#### **МИНОБРНАУКИ РОССИИ**

ФЕДЕРАЛЬНОЕ ГОСУДАРСТВЕННОЕ БЮДЖЕТНОЕ ОБРАЗОВАТЕЛЬНОЕ УЧРЕЖДЕНИЕ ВЫСШЕГО ОБРАЗОВАНИЯ **«БЕЛГОРОДСКИЙ ГОСУДАРСТВЕННЫЙ ТЕХНОЛОГИЧЕСКИЙ УНИВЕРСИТЕТ им. В.Г.ШУХОВА» (БГТУ им. В.Г. Шухова)**

**УТВЕРЖДАЮ** Директор института  $2022r$ 

### **РАБОЧАЯ ПРОГРАММА дисциплины**

### **Структурный анализ**

специальность:

15.03.02 Технологические машины и оборудование

специализация:

15.03.02-22 Компьютерные технологии проектирования оборудования предприятий строительных материалов

Квалификация

бакалавр

Форма обучения очная

Институт технологического оборудования и машиностроения

Кафедра механического оборудования

Белгород 2022

Рабочая программа составлена на основании требований:

- государственного образовательного стандарта • Федерального высшего образования - бакалавриат по направлению подготовки 15.03.02 Технологические машины и оборудование, утв.09.08.2021 г.№728
- плана, утвержденного ученым советом БГТУ • учебного им. В.Г. Шухова в 2022 году.

(С.И. Анциферов) Составитель: к.т.н., доцент

Рабочая программа обсуждена на заседании кафедры Механического оборудования

<u>« 26 » апреля 2022 г., протоконуве</u> (В.С. Богданов) Заведующий кафедрой: д.т.н, проф.

Рабочая программа согласована с выпускающей (ими) кафедрой

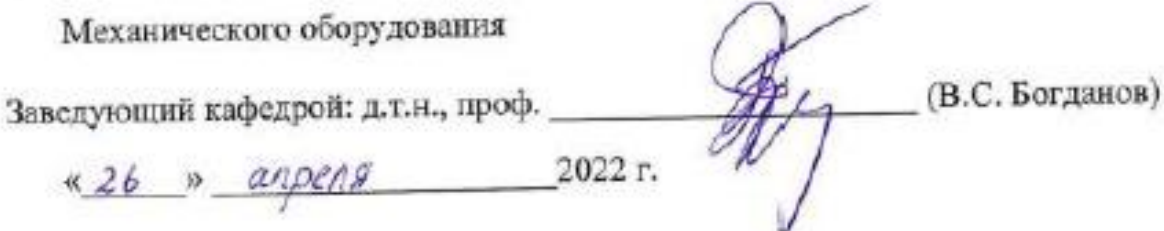

Рабочая программа одобрена методической комиссией института

«28» апреля 2022 г., протокол № 8 (П.С. Горшков) Председатель к.т.н., доцент

# **1. ПЛАНИРУЕМЫЕ РЕЗУЛЬТАТЫ ОБУЧЕНИЯ ПО ДИСЦИПЛИНЕ**

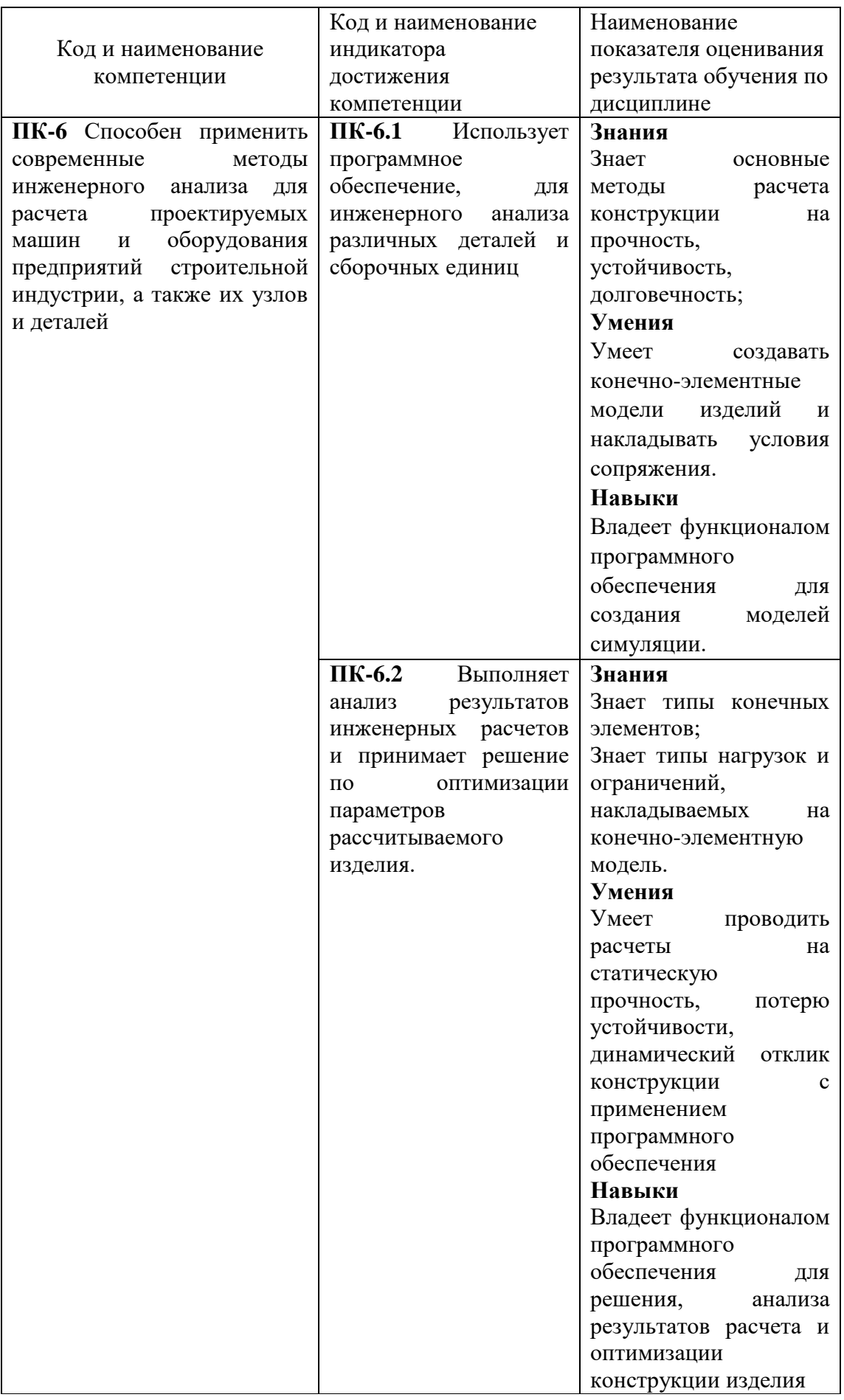

## **2. МЕСТО ДИСЦИПЛИНЫ В СТРУКТУРЕ ОБРАЗОВАТЕЛЬНОЙ ПРОГРАММЫ**

**1. Компетенция ПК-6** Способен применить современные методы инженерного анализа для расчета проектируемых машин и оборудования предприятий строительной индустрии, а также их узлов и деталей

Данная компетенция формируется следующей дисциплиной.

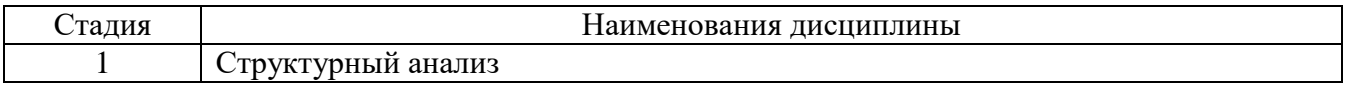

# **3. ОБЪЕМ ДИСЦИПЛИНЫ**

Общая трудоемкость дисциплины составляет 6 зач. единиц, 216 часов. Дисциплина реализуется в рамках практической подготовки. Форма промежуточной аттестации экзамен

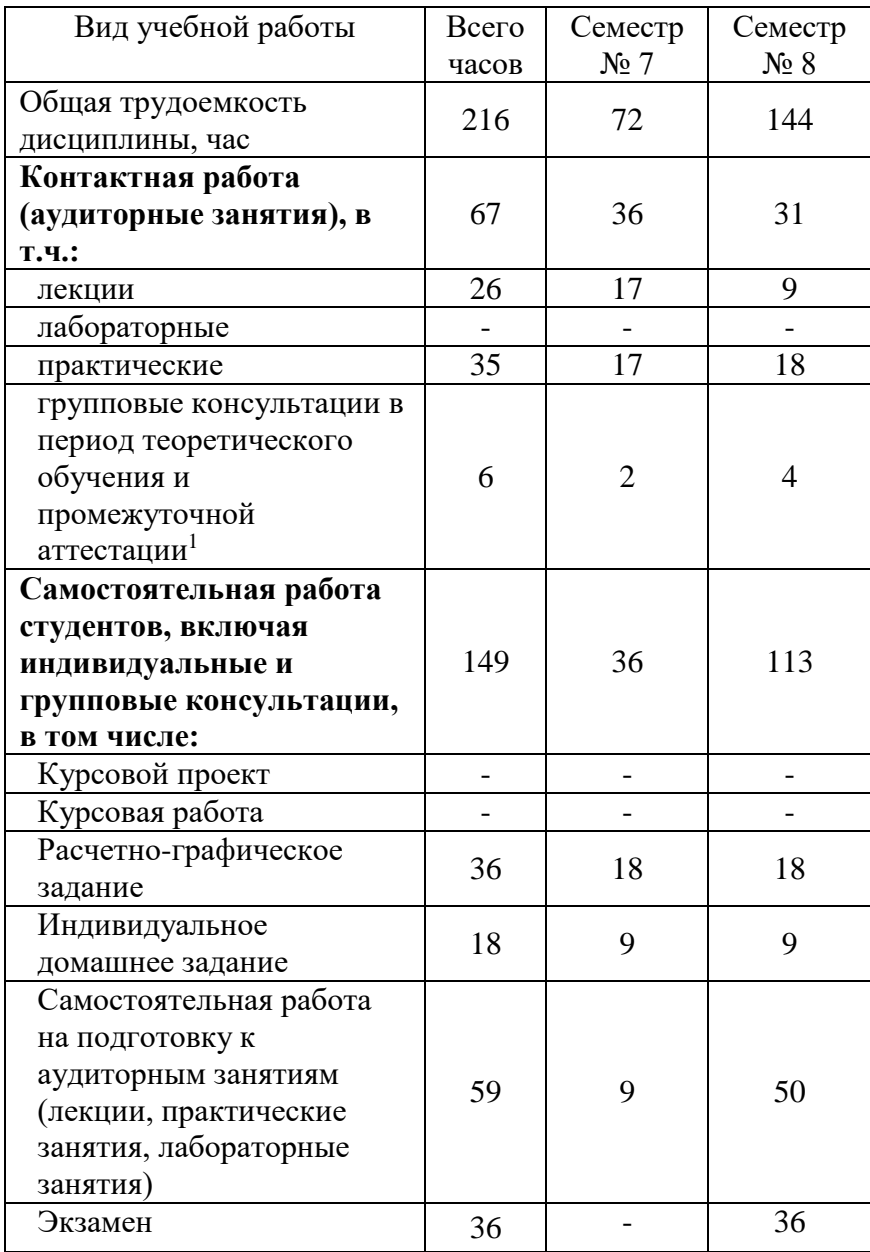

1

# **4. СОДЕРЖАНИЕ ДИСЦИПЛИНЫ**

### **4.1 Наименование тем, их содержание и объем Курс 4 Семестр 7**

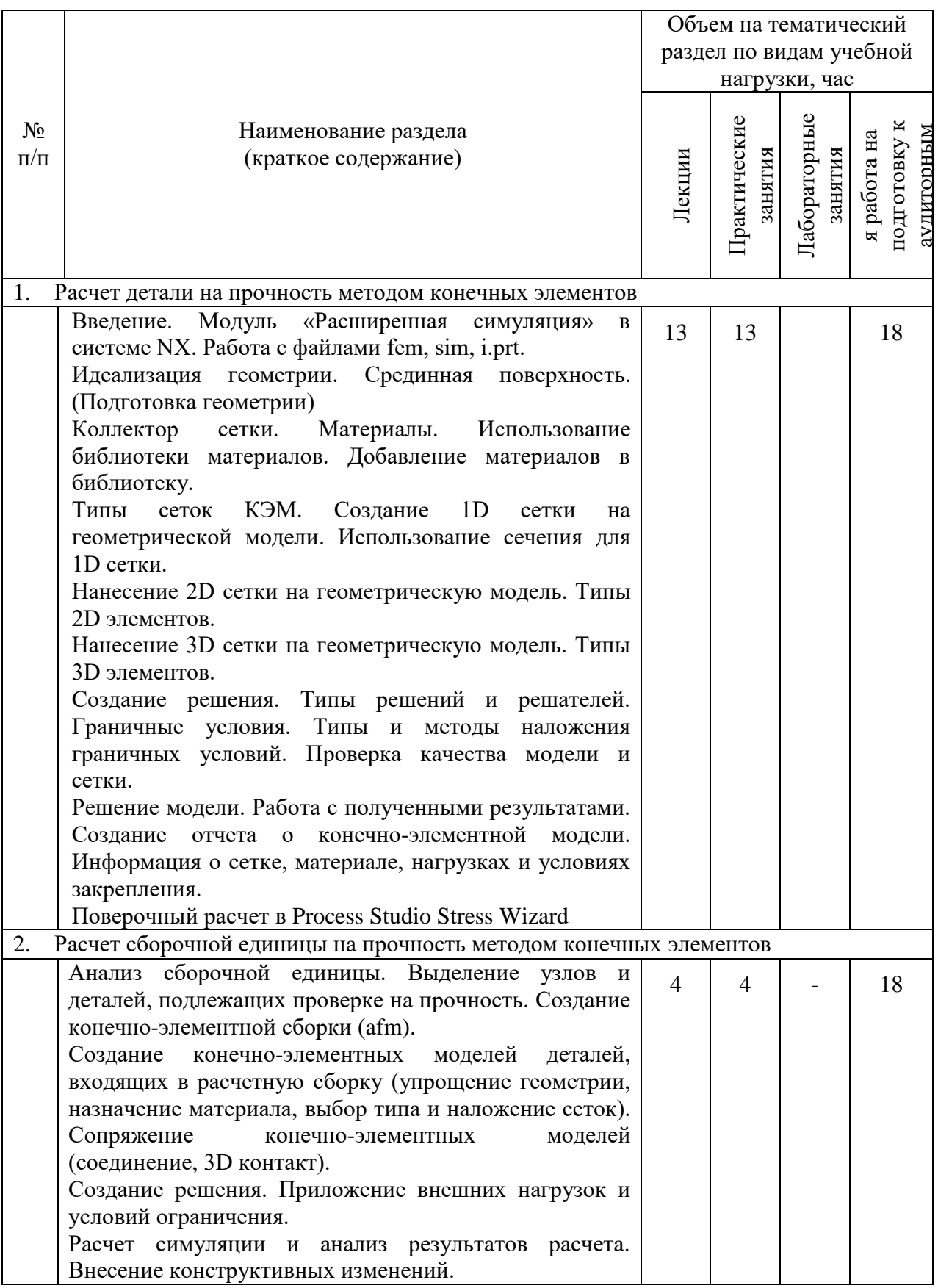

1

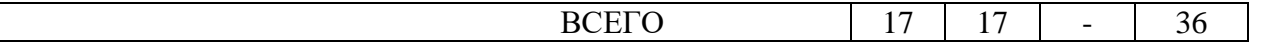

# **Курс 4 Семестр 8**

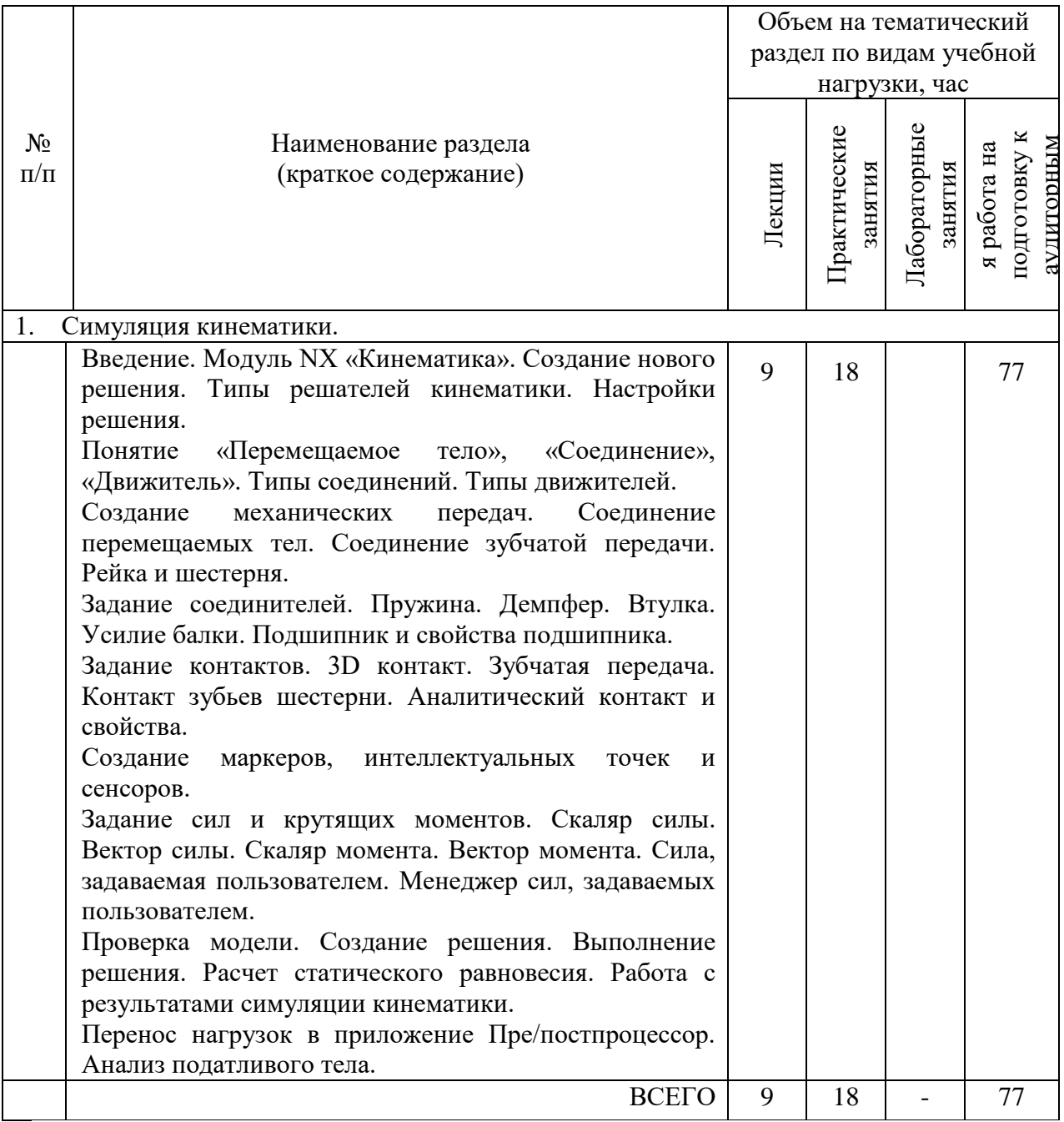

1

# **4.2.** С**одержание практических (семинарских) занятий**

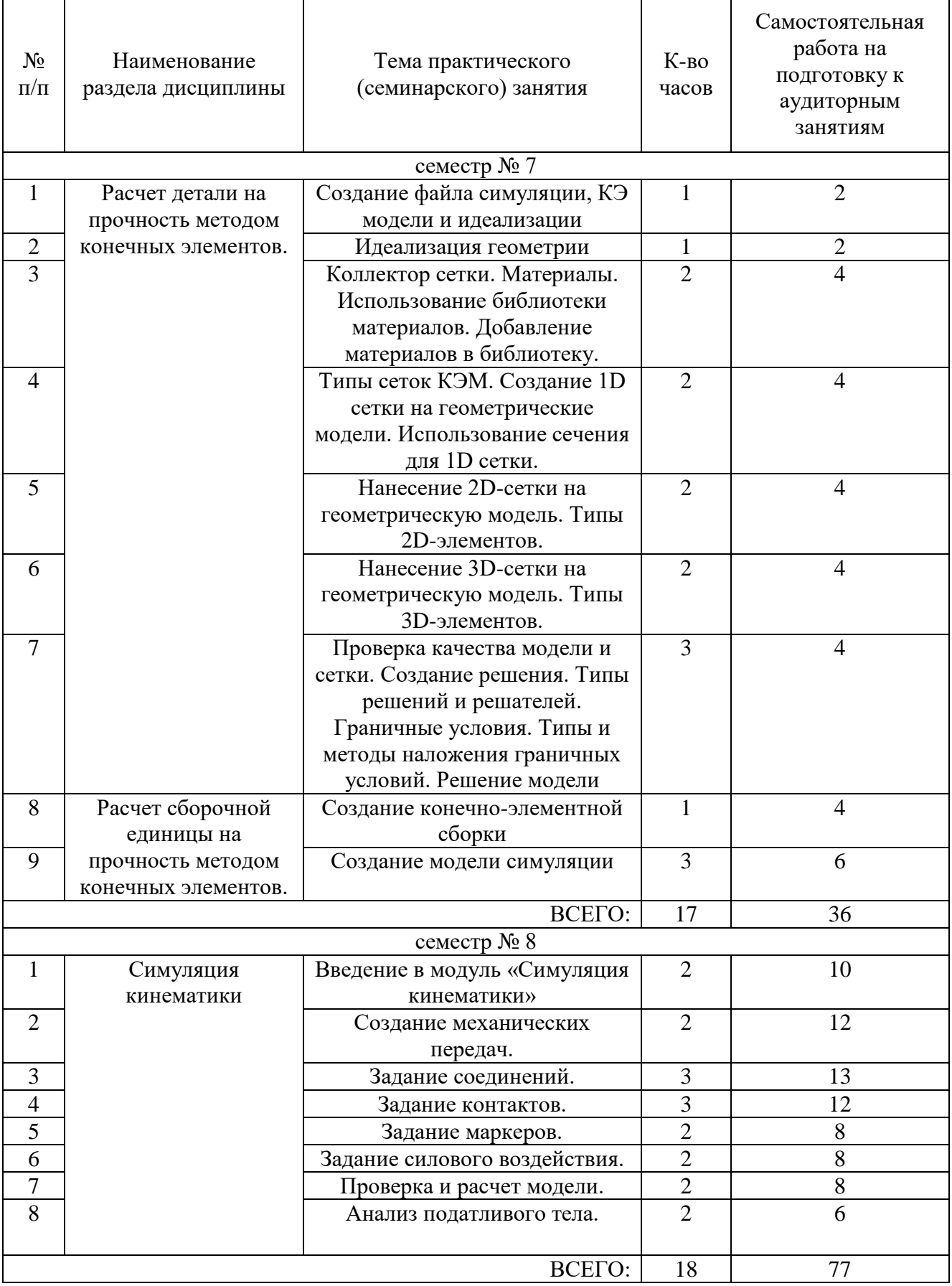

### **4.3. Содержание лабораторных занятий**

Не предусмотрены учебным планом

#### **4.4. Содержание курсового проекта**

Не предусмотрен учебным планом

### **4.5. Содержание расчетно-графического задания, индивидуальных домашних заданий**

Тема индивидуального домашнего задания (7 семестр) – Расчет сборочной единицы методом конечных элементов.

Тема индивидуального домашнего задания (8 семестр) – Расчет статического равновесия сборочной единицы методом конечных элементов.

Тема расчётно - графического задания (8 семестр) – Расчет статического равновесия сборочной единицы методом конечных элементов.

## **5. ОЦЕНОЧНЫЕ МАТЕРИАЛЫ ДЛЯ ПРОВЕДЕНИЯ ТЕКУЩЕГО КОНТРОЛЯ, ПРОМЕЖУТОЧНОЙ АТТЕСТАЦИИ**

### **5.1. Реализация компетенций**

**1 Компетенция ПК-6** Способен применить современные методы инженерного анализа для расчета проектируемых машин и оборудования предприятий строительной индустрии, а также их узлов и деталей

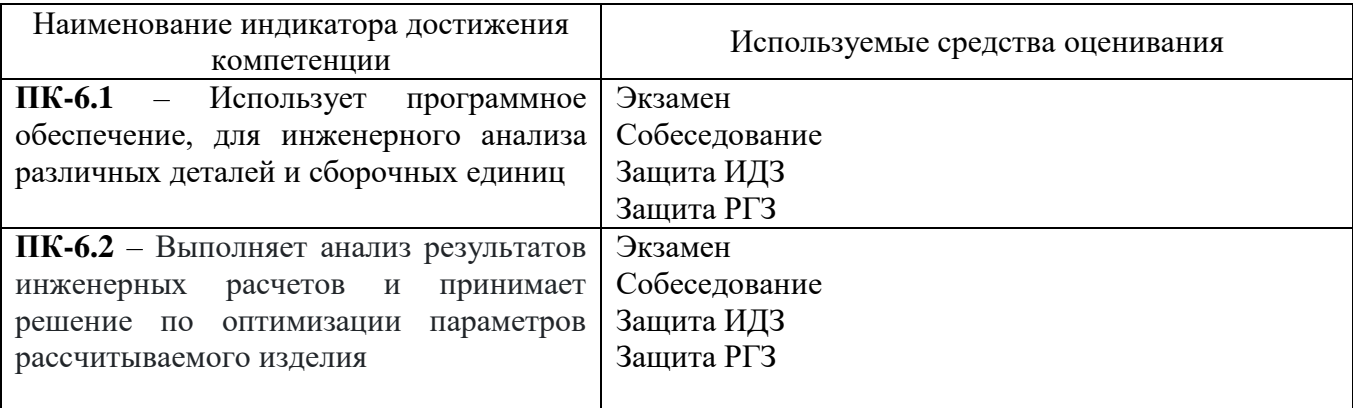

## 5.2. Типовые контрольные задания для промежуточной аттестации

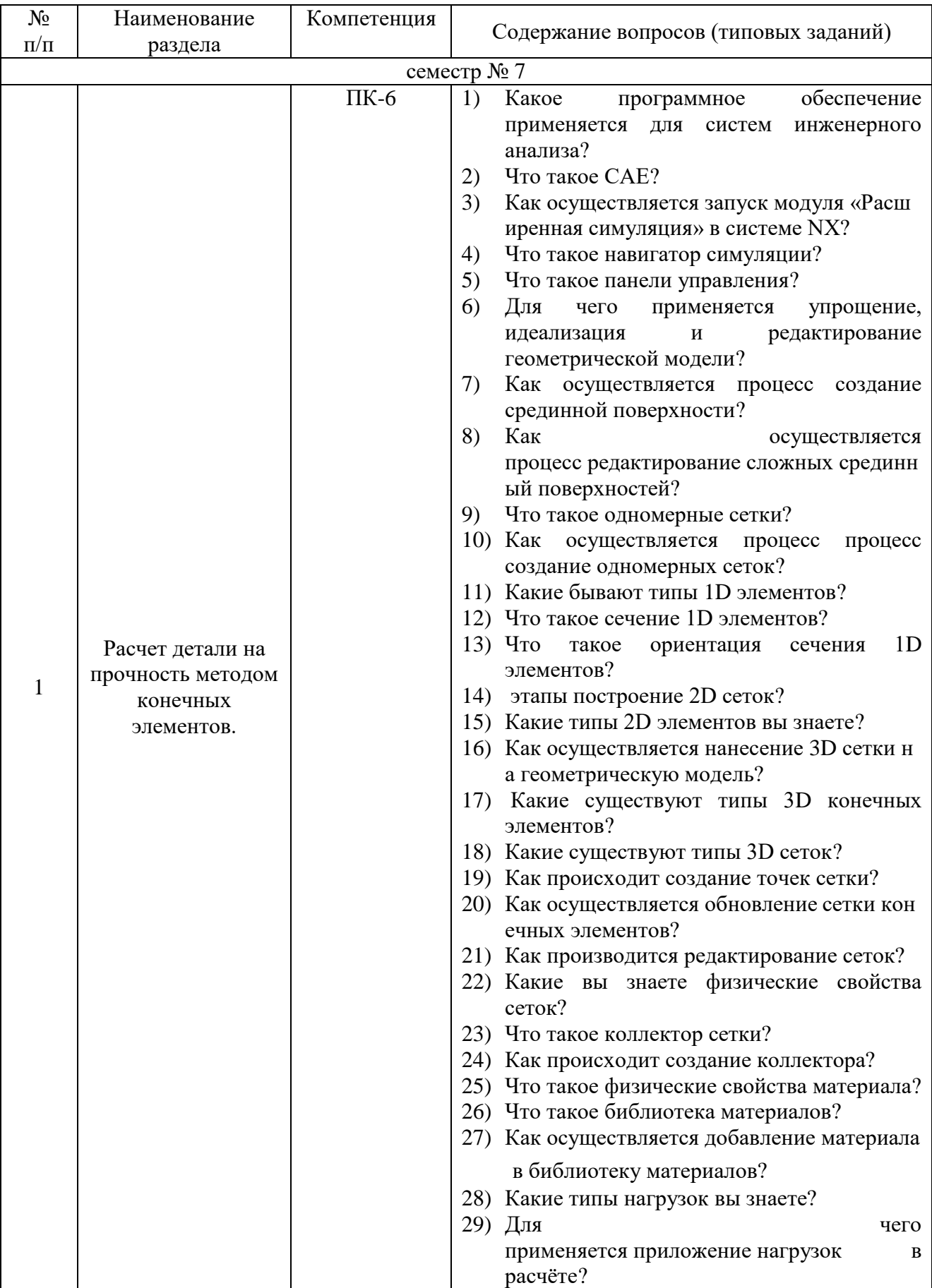

# 5.2.1. Перечень контрольных вопросов (типовых заданий) для зачета

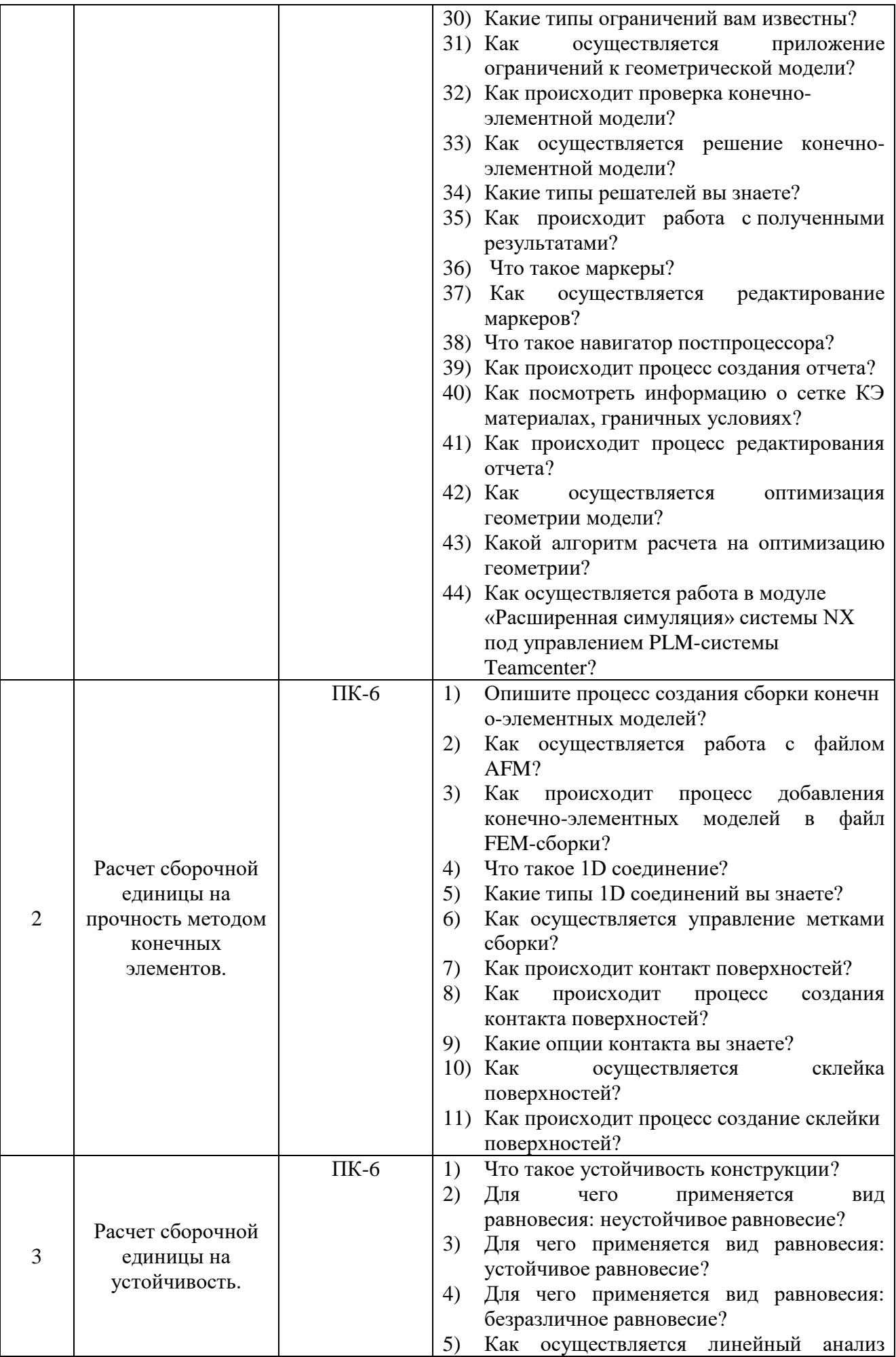

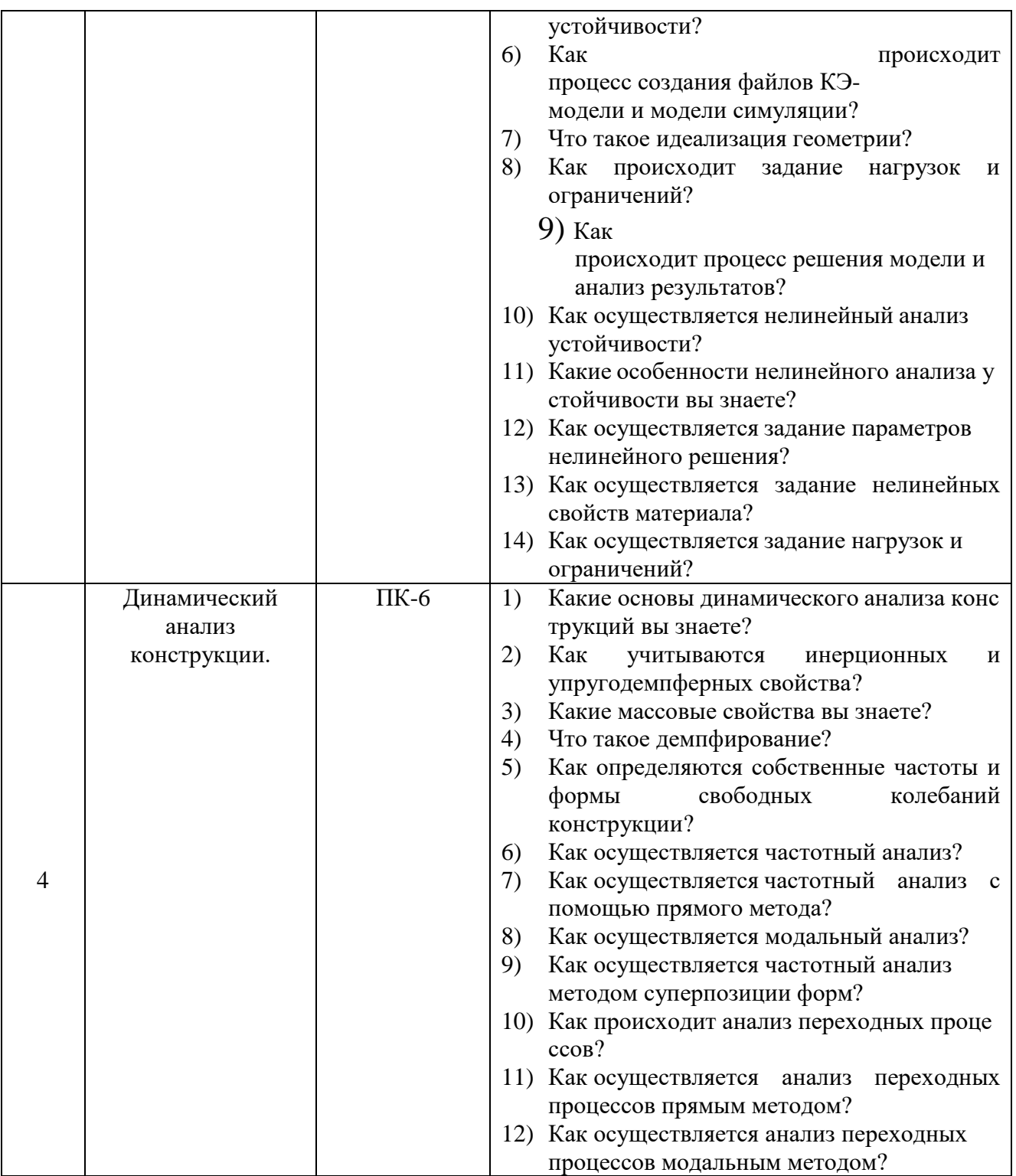

# 5.2.2. Перечень контрольных вопросов для экзамена

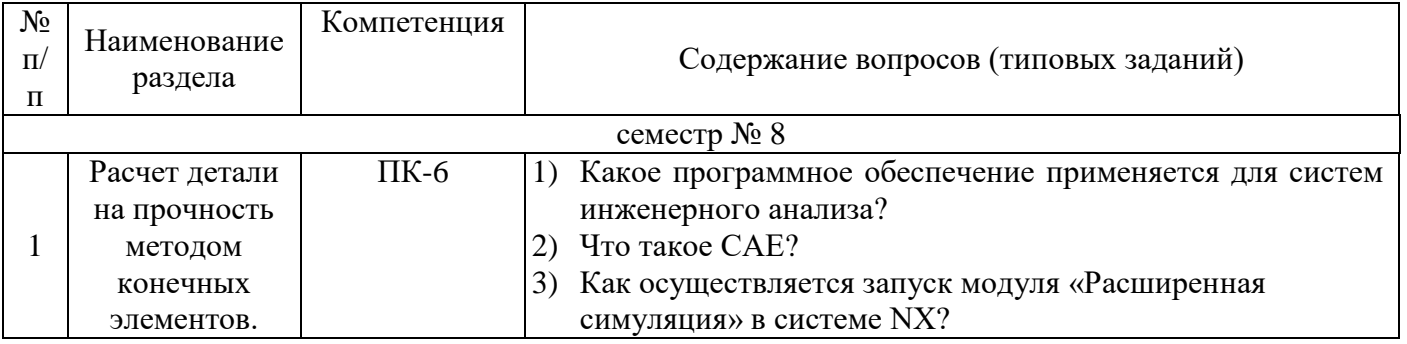

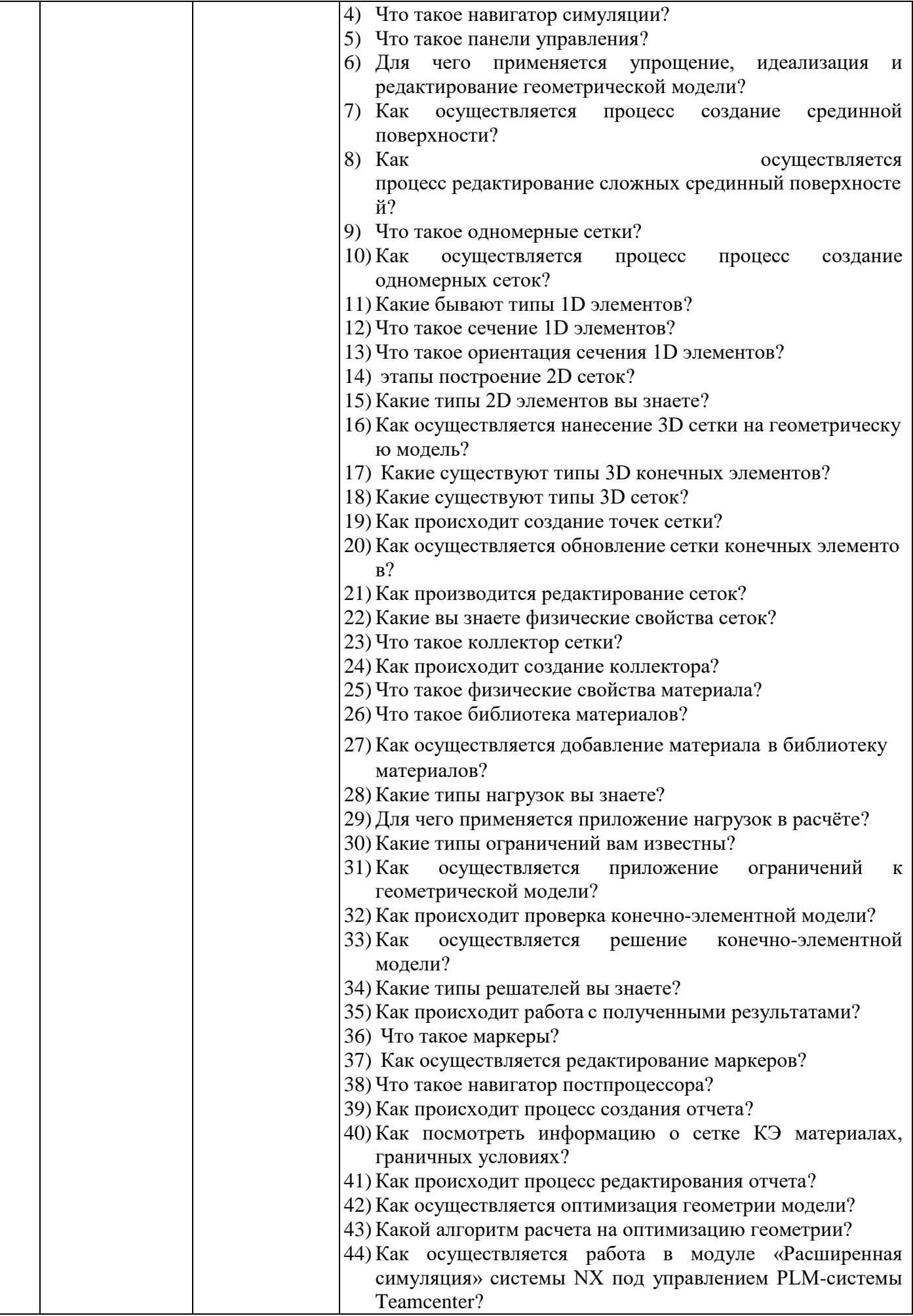

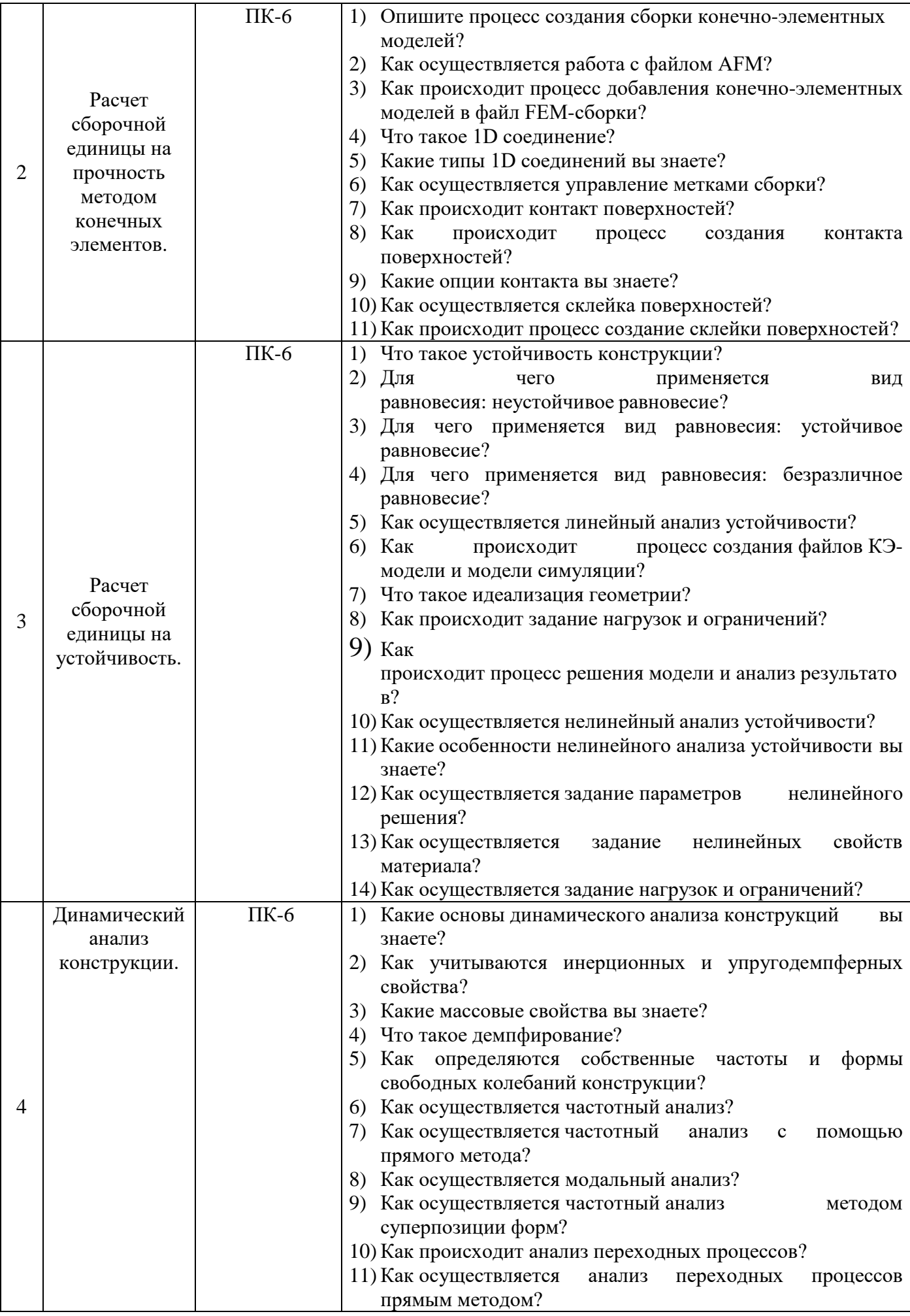

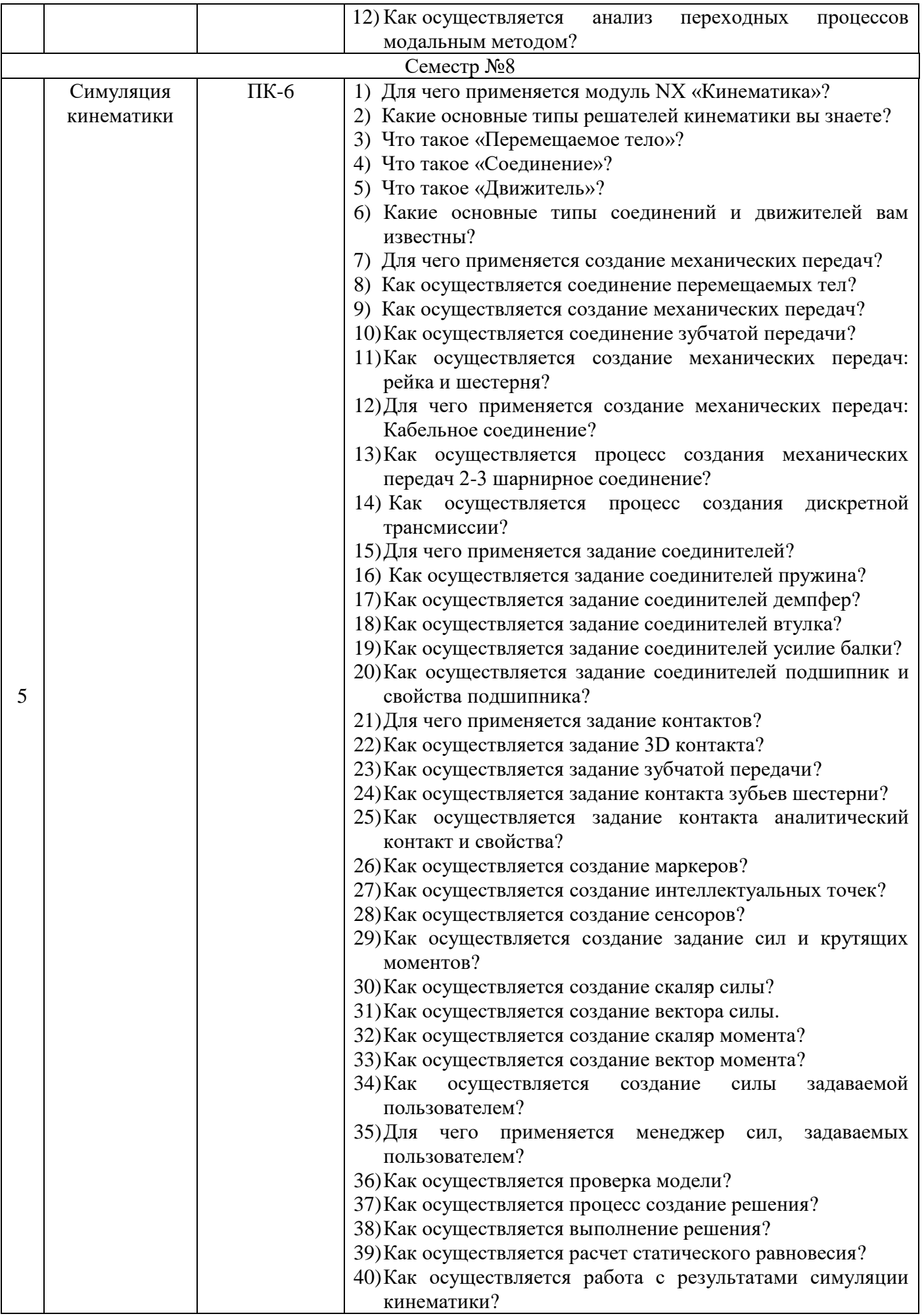

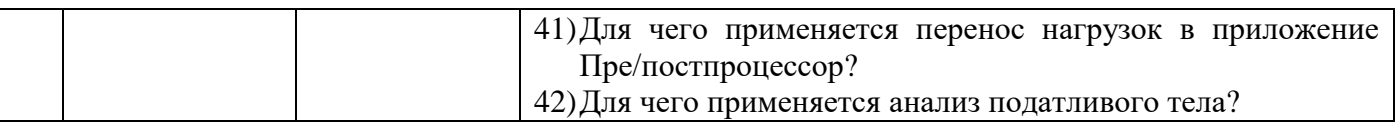

## **5.3. Типовые контрольные задания (материалы) для текущего контроля в семестре**

**5.3.1. Текущий контроль по практическим занятиям** осуществляется в форме выполнение практического задания и собеседования по контрольным вопросам

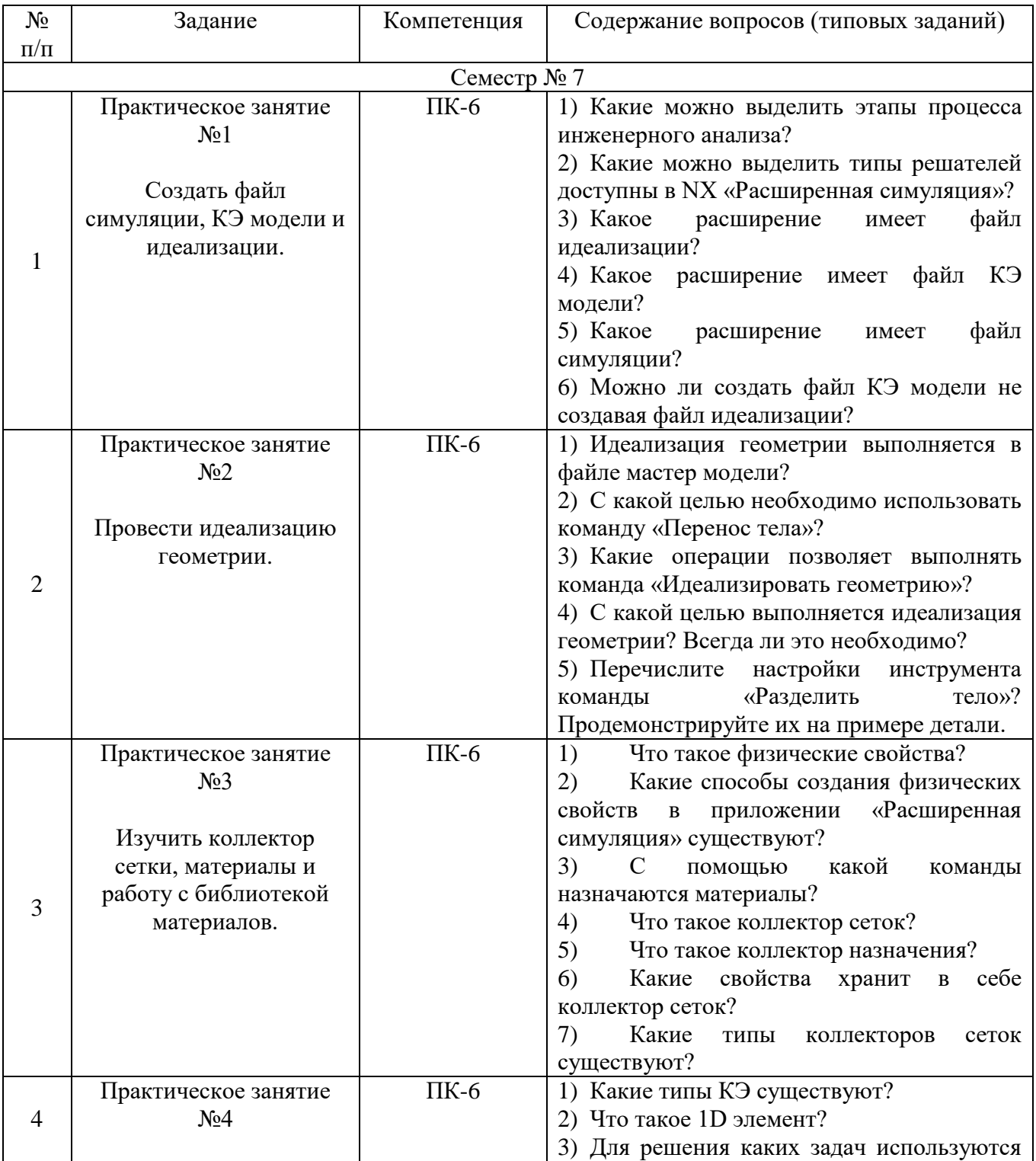

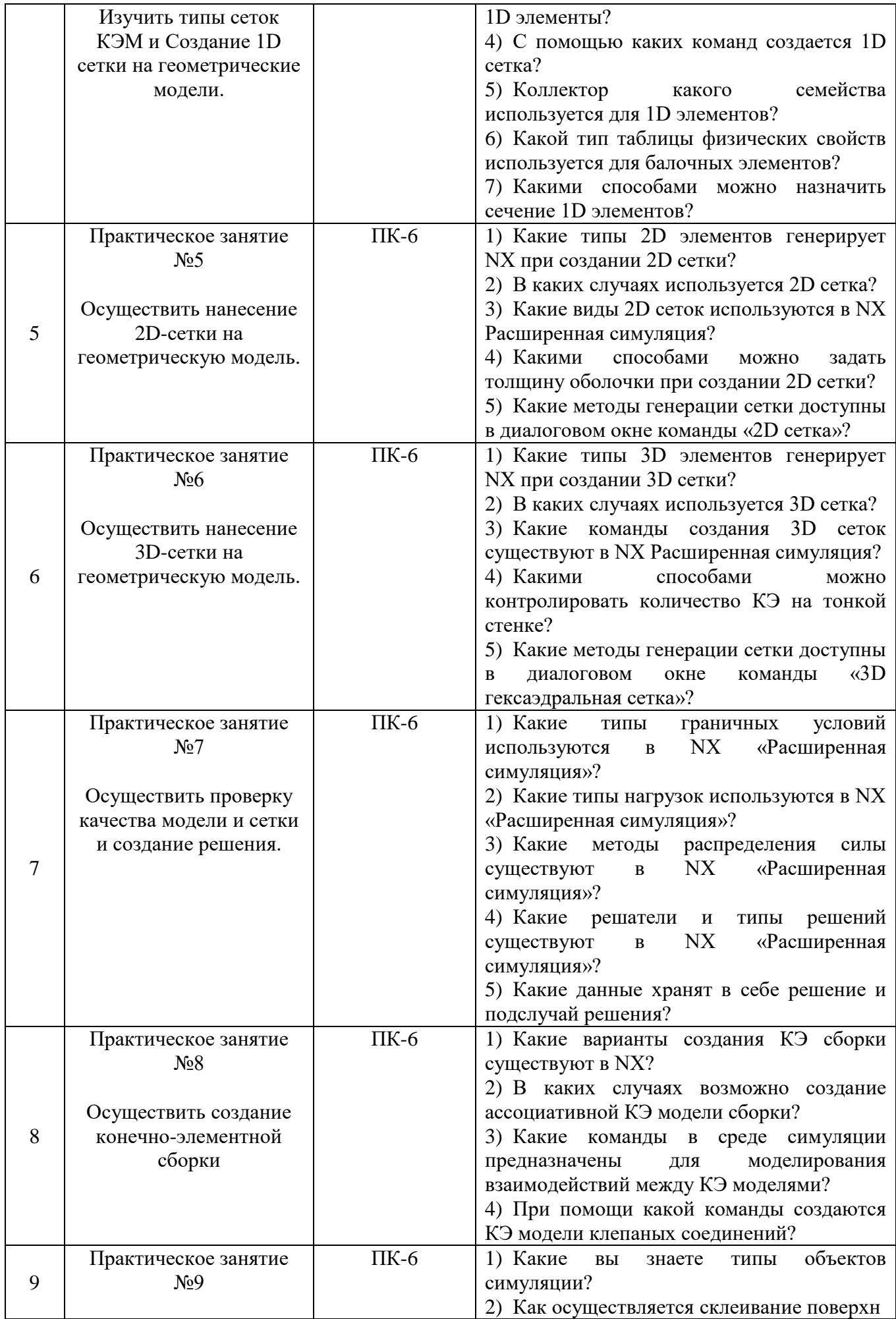

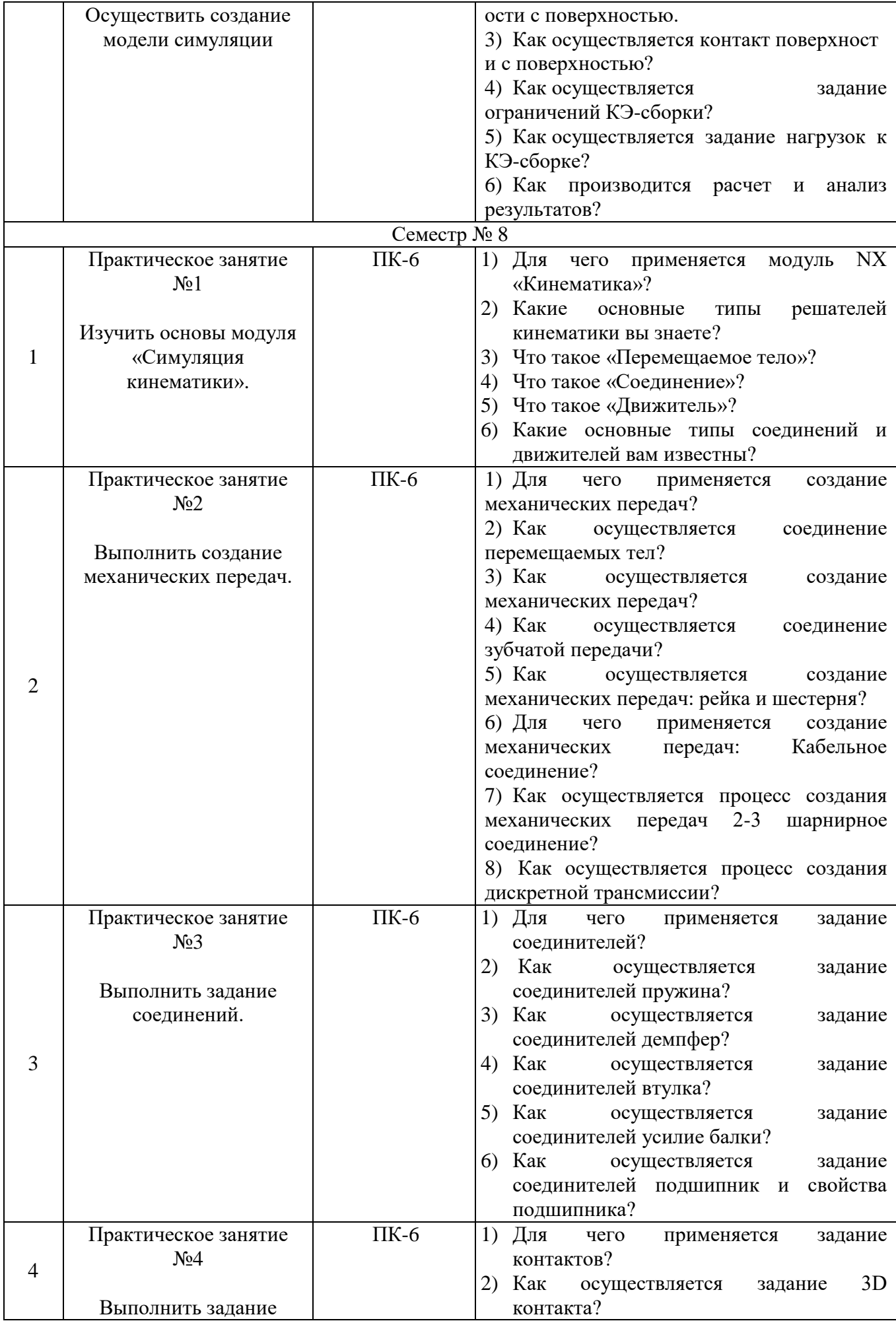

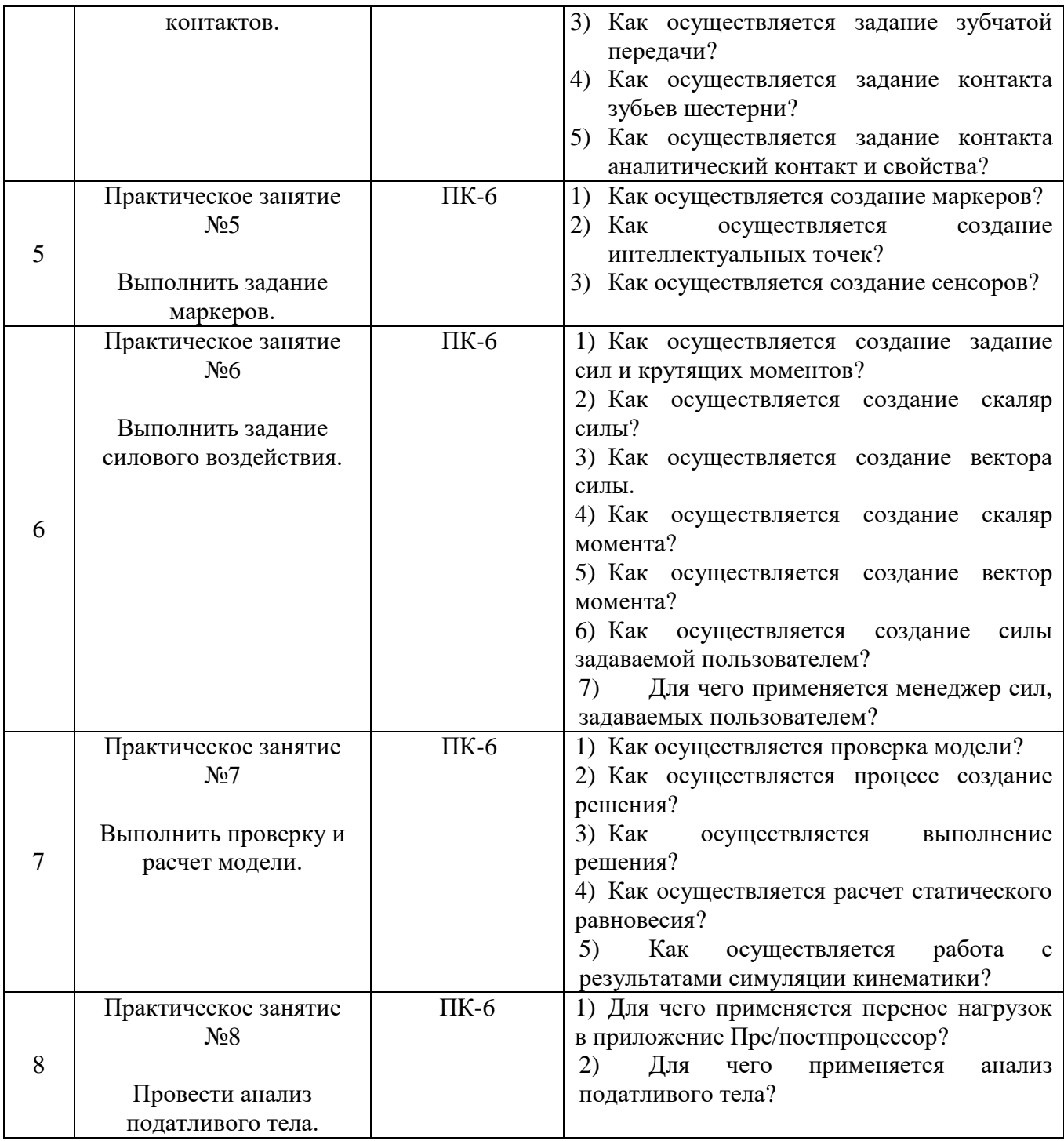

**5.3.2. Защита ИДЗ в 7 семестре осуществляется** по результатам выполнения ИДЗ и собеседования по контрольным вопросам.

Типовые контрольные вопросы.

- 1. Какое программное обеспечение применяется для систем инженерного анализа?
- 2. Что такое CAE?
- 3. Что такое навигатор симуляции?
- 4. Для чего применяется упрощение, идеализация и редактирование геометрической модели?
- 5. Какие бывают типы 1D элементов?
- 6. Какие типы 2D элементов вы знаете?
- 7. Какие существуют типы 3D конечных элементов?
- 8. Что такое коллектор сетки?
- 9. Что такое физические свойства материала?

10.Что такое библиотека материалов?

#### **5.3.2. Защита ИДЗ в 8 семестре осуществляется** по результатам выполнения ИДЗ и

собеседования по контрольным вопросам.

Типовые контрольные вопросы.

- 1.Что такое устойчивость конструкции?
- 2.Что такое коллектор сетки?
- 3.Какие основные типы ограничений вам известны?
- 4.Что такое маркеры?
- 5.Что такое навигатор постпроцессора?
- 6.Как осуществляется оптимизация геометрии модели?
- 7.Как происходит процесс добавления конечно-элементных моделей в файл FEM-сборки?
- 8.Как осуществляется управление метками сборки?
- 9.Как происходит процесс создания контакта?

10.Как осуществляется процесс создания сборки конечно-элементных моделей?

### **5.3.3. Защита РГЗ в 8 семестре осуществляется** по результатам выполнения РГЗ и

собеседования по контрольным вопросам.

Типовые контрольные вопросы.

1.Для чего применяется модуль NX «Кинематика»?

- 2.Какие основные типы соединений и движителей вам известны?
- 3.Как осуществляется соединение перемещаемых тел?
- 4.В каких случаях используется 3D сетка?

 5.Какие методы генерации сетки доступны в диалоговом окне команды «3D гексаэдральная сетка»?

6.С какой целью необходимо использовать команду «Перенос тела»?

- 7.С помощью каких команд создается 1D сетка?
- 8.С какой целью выполняется идеализация геометрии?
- 9.Какое расширение имеет файл КЭ модели?
- 10.Какое расширение имеет файл симуляции?

### **5.4. Описание критериев оценивания компетенций и шкалы оценивания**

При промежуточной аттестации в форме дифференцированного зачета используется следующая шкала оценивания: 2 – неудовлетворительно, 3 – удовлетворительно, 4 – хорошо, 5 – отлично Критериями оценивания достижений показателей являются:

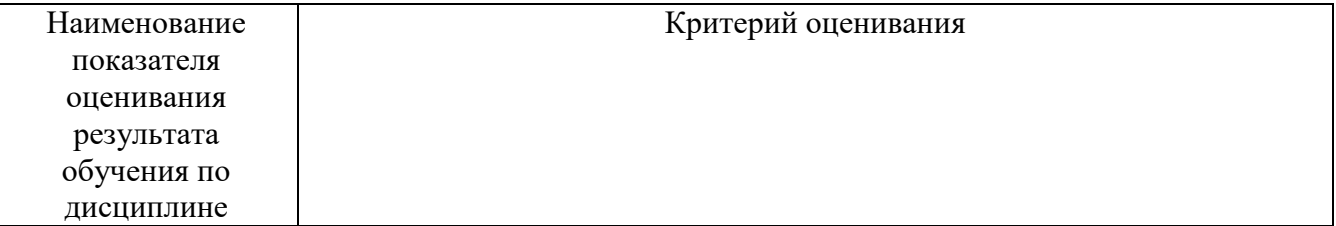

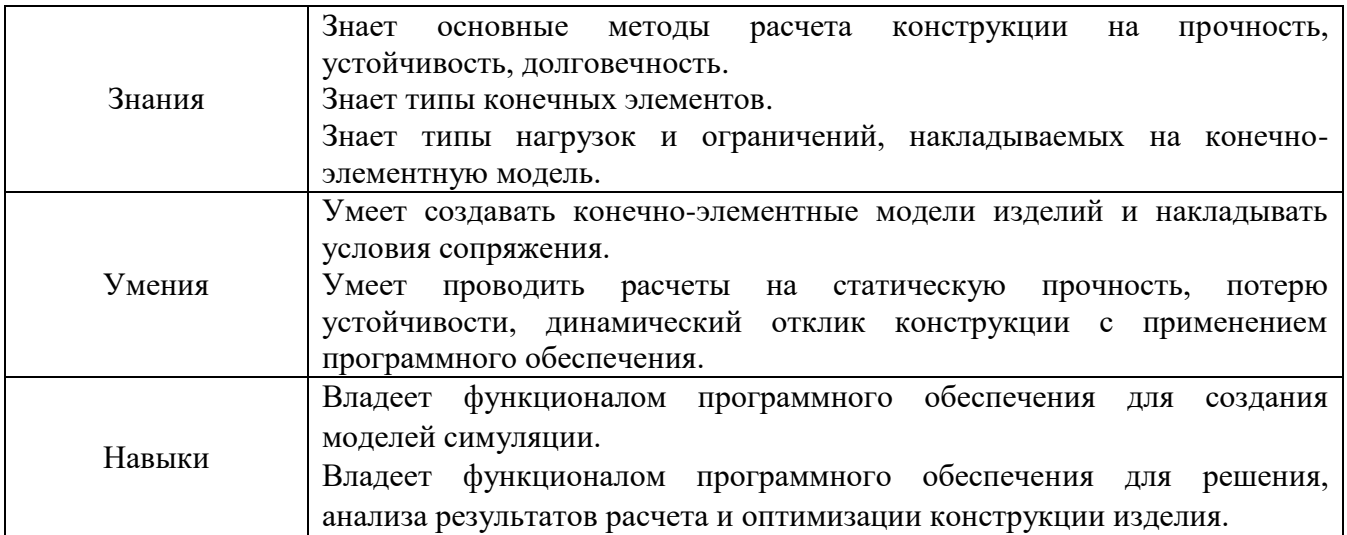

Оценка преподавателем выставляется интегрально с учётом всех показателей и критериев оценивания

Оценка сформированности компетенций по показателю **Знания**

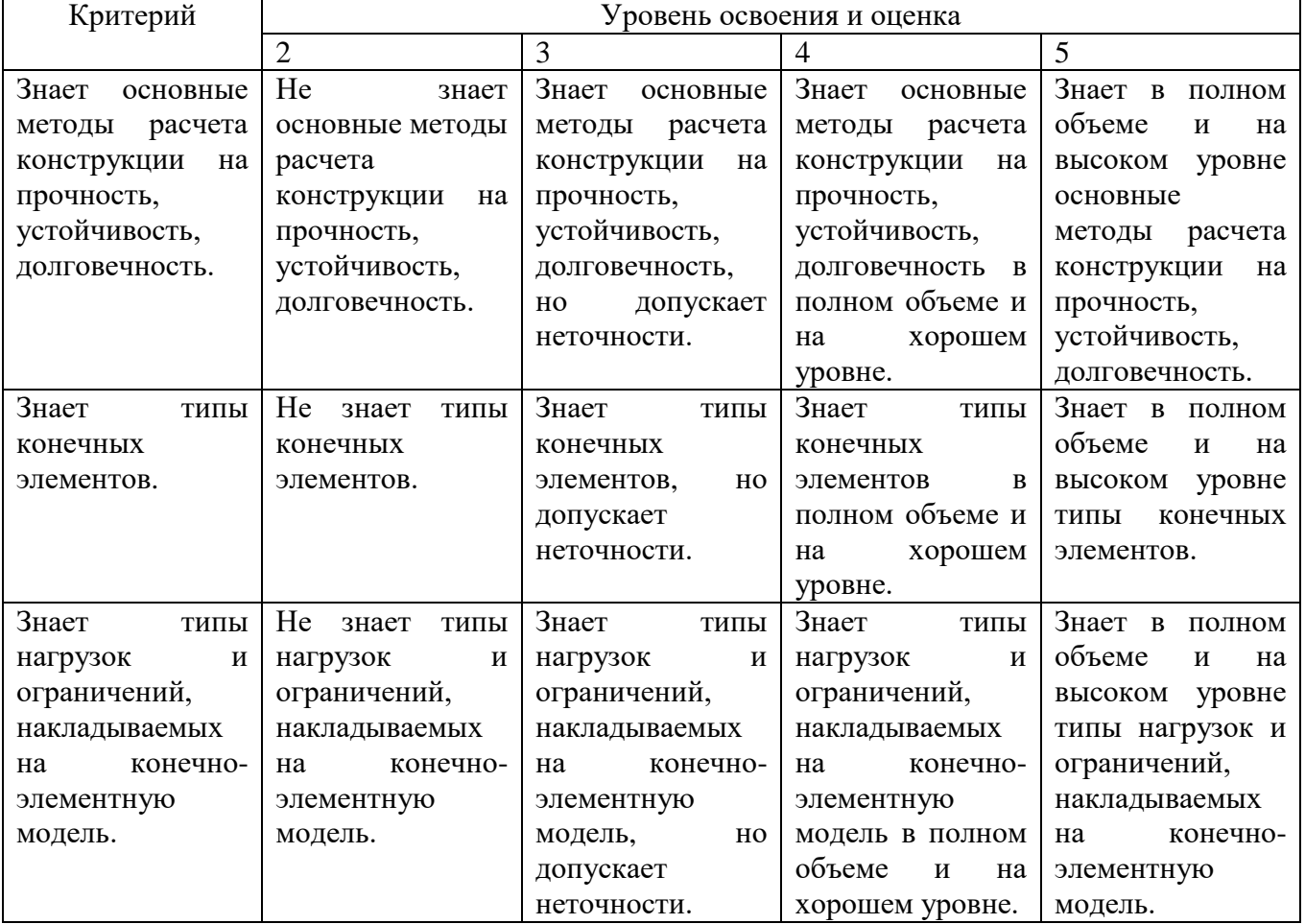

Оценка сформированности компетенций по показателю **Умения**

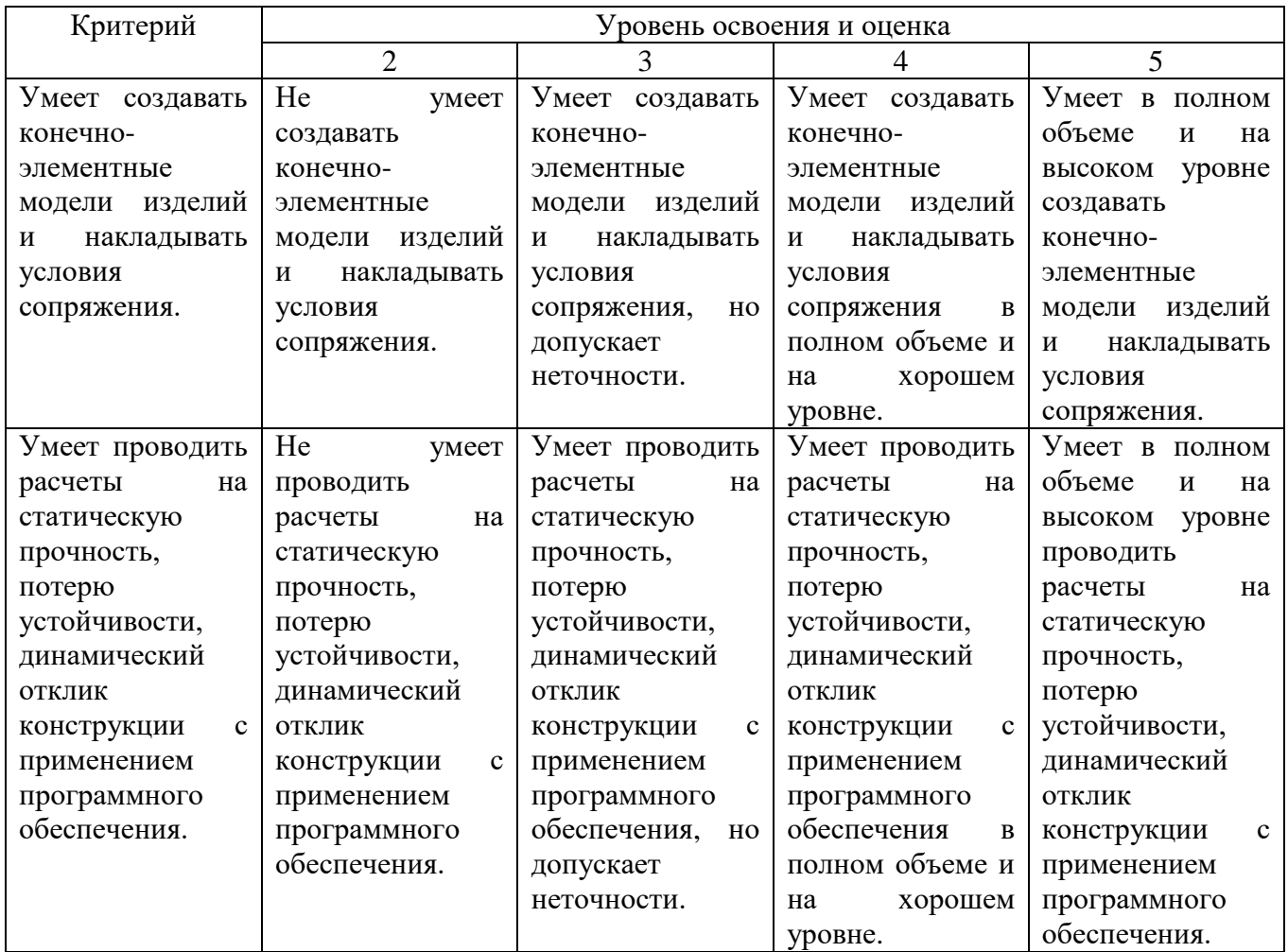

# Оценка сформированности компетенций по показателю **Навыки**

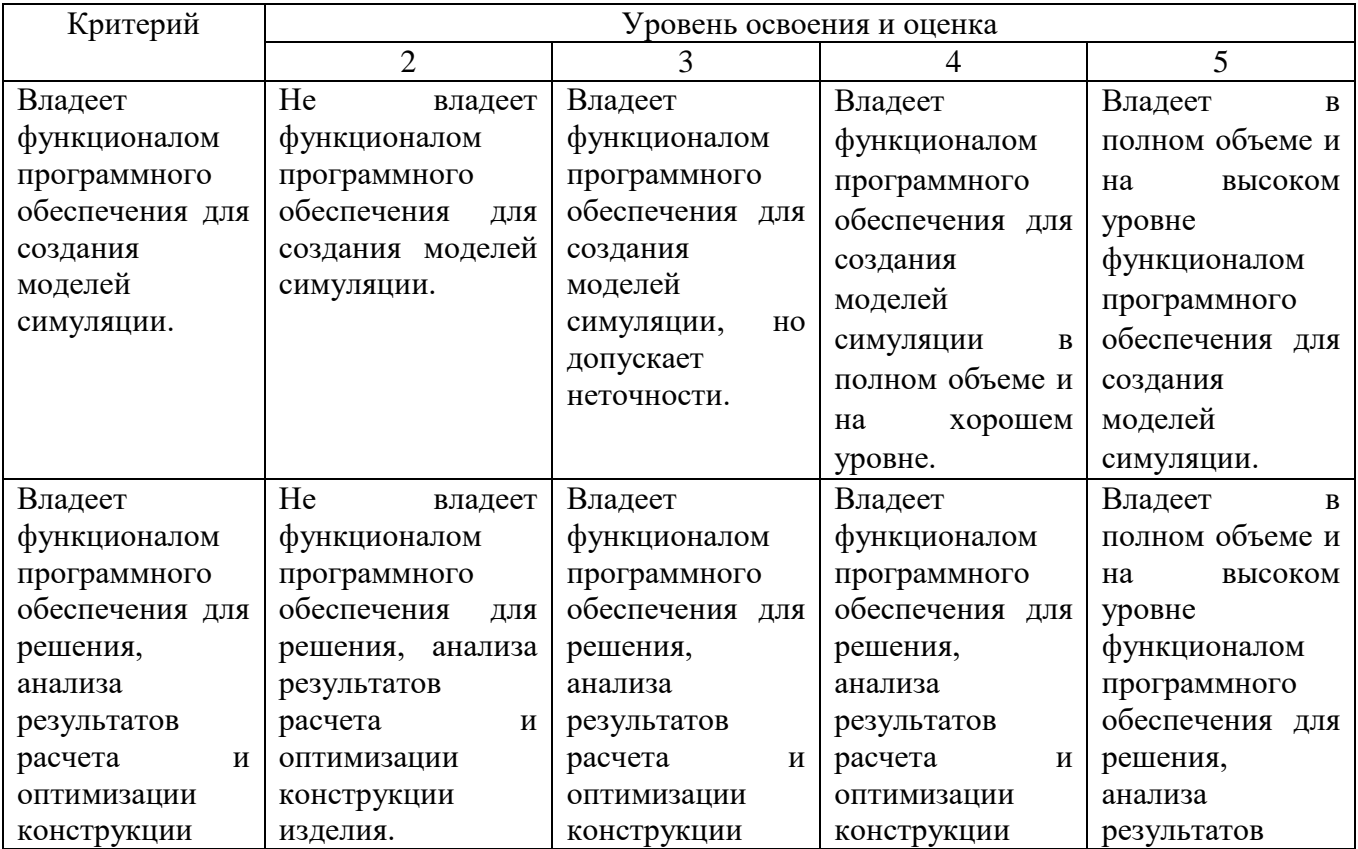

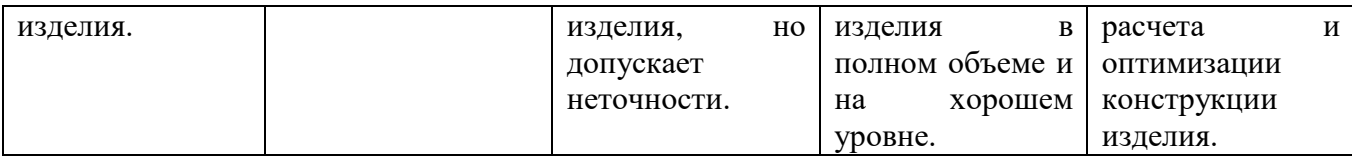

## **6. МАТЕРИАЛЬНО-ТЕХНИЧЕСКОЕ И УЧЕБНО-МЕТОДИЧЕСКОЕ ОБЕСПЕЧЕНИЕ**

### **6.1. Материально-техническое обеспечение**

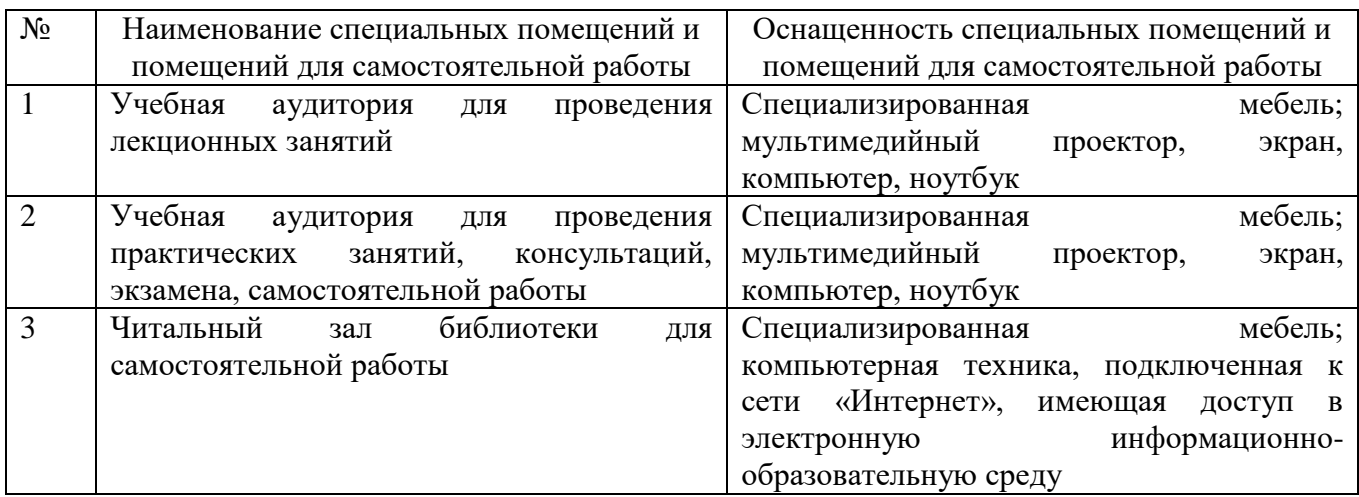

### **6.2. Лицензионное и свободно распространяемое программное обеспечение**

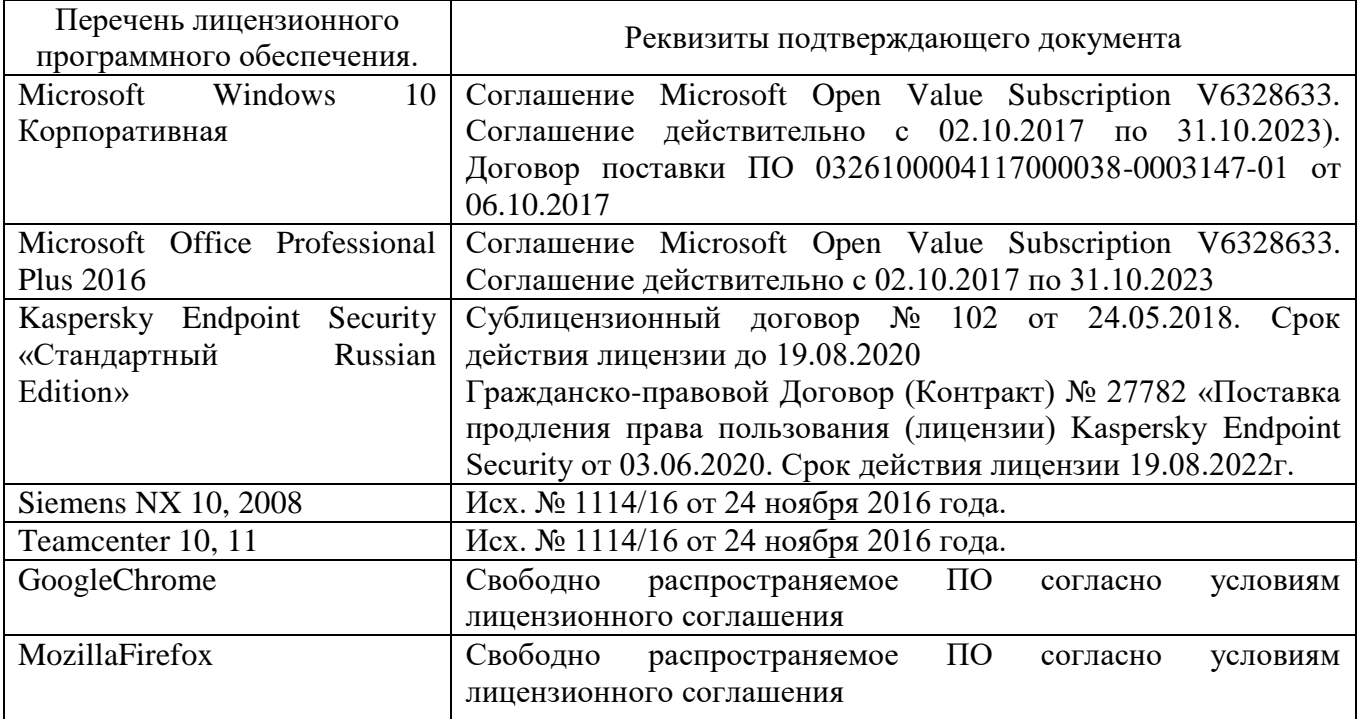

### **6.3. Перечень учебных изданий и учебно-методических материалов***.*

1. Гончаров П.С., Артамонов И.А., Халитов Т.Ф., Денисихин С.В., Сотник Д.Е. NX Advanced Simulation. Инженерный анализ. – М.: ДМК Пресс, 2012. – 504 с.: ил.

2. Ельцов М.Ю., Хахалев П.А. Основы расчета изделия на прочность в

приложении NX Расширенная симуляция: учеб. пособие / М.Ю. Ельцов, П.А. Хахалев. – Белгород: изд-во БГТУ, 2014. – 207 с.

3. Ельцов М.Ю., Хахалев П.А., Широкова Л.Ю., Анциферов С.И. Альбом чертежей для создания электронно-цифровых моделей сборочных единиц механического оборудования предприятий строительных материалов <https://elib.bstu.ru/Reader/Book/2014090311203496100000651830>

4. ГОСТ 2.001-70. Единая система конструкторской документации. Основные положения: [Сборник]. – М.: Изд-во стандартов, 2007.– 286с.

## **6.4. Перечень интернет ресурсов, профессиональных баз данных, информационно-справочных систем**

1. Гончаров П.С., Ельцов М.Ю. Учебное пособие. NX для конструкторамашиностроителя.

http://www.plm.automation.siemens.com/ru\_ru/about\_us/russian\_book\_nx\_download.s html

2. 2. Гончаров П.С., Артамонов И.А., Халитов Т.Ф., Денисихин С.В., Сотник Д.Е. NX Advanced Simulation. Практическое пособие. http://www.plm.automation.siemens.com/ru\_ru/academic/books/nx\_advanced\_simulati on\_download.shtml

# **7. УТВЕРЖДЕНИЕ РАБОЧЕЙ ПРОГРАММЫ<sup>4</sup>**

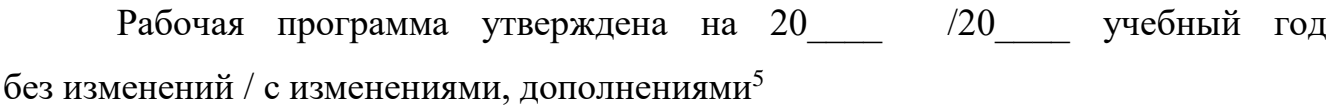

Протокол № \_\_\_\_\_\_\_\_ заседания кафедры от «\_\_\_ »\_\_\_\_\_\_\_\_\_ 20\_\_\_ г.

Заведующий кафедрой и поставляет по поставке и поставке и поставке и поставке и поставке и поставке и поставке

подпись, ФИО

Директор института *\_\_\_\_\_\_\_\_\_\_\_\_\_\_\_\_\_\_\_\_\_\_\_\_\_\_\_\_\_\_\_\_\_\_\_\_\_\_\_\_\_\_\_\_\_\_\_\_\_\_*

подпись, ФИО

 $\overline{a}$ 

<sup>4</sup> Заполняется каждый учебный год на отдельных листах

<sup>5</sup> Нужное подчеркнуть